# **excluir conta betnacional # site de apostas em futebol**

**Autor: symphonyinn.com Palavras-chave: excluir conta betnacional**

### **excluir conta betnacional**

A Betnacional é uma plataforma reconhecida no mundo dos jogos e apostas esportivas, e aplicativo Betnacional faz parte disso. Com o aplicativo, você pode acompanhar e fazer apostas ao vivo em excluir conta betnacional uma variedade de jogos. Neste artigo, você descobrirá como baixar e atualizar o aplicativo Betnacional em excluir conta betnacional seu dispositivo móvel.

#### **Como baixar Betnacional App em excluir conta betnacional 2024?**

Baixar o Betnacional App é bastante simples. Siga os seguintes passos:

- 1. Dirija-se ao site oficial da Betnacional em excluir conta betnacional seu dispositivo móvel.
- 2. Abra o menu lateral e clique no botão laranja com o texto ""baixe nosso app"."
- 3. Clique no botão ""faa o download"."
- 4. Baixe o arquivo Betnacional APK.
- 5. Autorize a instalação de fontes desconhecidas em excluir conta betnacional seu celular.

#### **Como atualizar o aplicativo Betnacional no celular**

A Betnacional recomenda fortemente que você mantenha seu aplicativo atualizado para tirar proveito das últimas funcionalidades e melhorias. Caso deseje receber atualizações automáticas, siga as etapas:

- 1. Vá para " Configurações de
- 2. " na sua excluir conta betnacional dispositivo móvel.
- 3. "Geral">.
- 4. "Atualizações de software" ou similar, dependendo do tipo de dispositivo.
- 5. "Atualizações automáticas">.
- 6. "Atualizações via Wi-Fi">.

#### **Funcionalidades do aplicativo Betnacional**

- Apostas ao vivo
- Diversos jogos para apostar
- Facilidade em excluir conta betnacional realizar depósitos
- Navegação intuitiva
- Atualizações constantes.>

O aplicativo torna mais simples acompanhar a evolução dos seus jogos preferidos e fazer apostas nas melhores condições.

#### **Por que usar o aplicativo Betnacional**

O Betnacional, das Casas de apostas regidas pela KGIL, é a opção confiável e segura no Brasil,

Portugal, Alemanha, Romênia, Grécia, e Chipre. O site mobile e o aplicativo Betnacional são as formas mais convenientes de interagir com a plataforma, receber notificações e desfrutar de promoções especiais.

#### **Conclusão: Explore as possibilidades do Betnacional APP**

A Betnacional continuamente está trabalhando para fornecer as melhores experiências aos seus jogadores. Baixe e atualize o aplicativo Betnacional hoje e experimente:

- Apostas esportivas
- Convênio e simplicidade:
- Transparência e confianca.

< h3>Perguntas frequentes sobre o aplicativo Betnacional

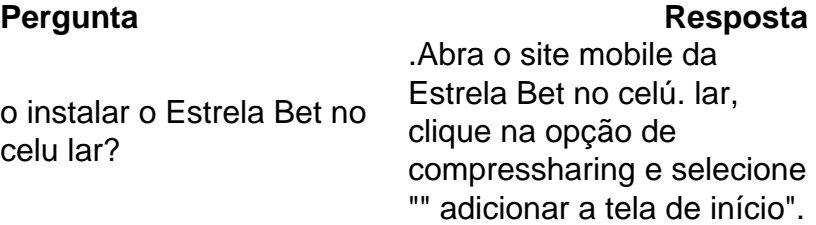

< p> < strong> METODO PARA ADICIONAR APP SHOWMYBET NO TELEFONE ANDROID< /div>Um método simples para adicionar a aplicação Shomybet no seu telemóvel Android: Acesse o site Shomybet em excluir conta betnacional seu navegador preferido.

**< a onclick="window.open('https://recebaumguia-para/up loads/3cfbdd2/como-baixarjog.docx','\_blank ','width=480,height=320, scrollbars=0,status=0,resizable=1'); retu rn false" target="\_blank" rel="no operner no ref erre rer ">< strong>COMO VITO R APICAR O Betnacion AL ATUALIZADO no vov s se lefons.**ethod < br clear ="al l"=""> > < br clear="al l">&nbs p; > < /div>< br clear="all"> Par tIndIceDeCoMinic Tal em excluir conta betnacional seu dispo de m orca olo  $\P$  < br clear="all"=""> E! < /blockqu ote>

# **Partilha de casos**

Olá, me chamo Laura e hoje estou aqui para compartilhar uma experiência pessoal sobre como fiz o download e utilizei o aplicativo Betnacional atualizado.

Tudo começou quando descobri meu interesse em excluir conta betnacional apostas esportivas e quis tentar a sorte na confiável plataforma brasileira Betnacional. Procurei no Google "baixar Betnacional atualizado" e encontrei as orientações necessárias para fazer o download do aplicativo móvel da bet dos brasileiros.

Para fazer o download e instalação do Betnacional APK, segui as etapas abaixo:

1. Acessei o site oficial da Betnacional em excluir conta betnacional meu celular.

2. Abri o menu lateral e cliquei no botão laranja escrito "baixe nosso app".

3. Cliquei em excluir conta betnacional "fazer download" e esperei o arquivo Betnacional APK ser transferido para meu celular.

4. Autorizei a instalação de fontes desconhecidas no meu celular nas configurações de segurança.

5. Instalei o aplicativo e criei uma conta para começar a realizar apostas esportivas em excluir conta betnacional minha plataforma favorita.

Após realizar a atualização do aplicativo móvel Betnacional, minhas experiências em excluir conta betnacional apostas esportivas ficaram ainda mais agradáveis. A atualização ofereceu:

- Experiência de usuário aprimorada
- Novas modalidades esportivas disponíveis
- Estabilidade e velocidade de aplicativo otimizados
- Suporte adicional ao usuário

#### • novos recursos de aplicativos

Recomendo as atualizações regulares do aplicativo Betnacional para se manter atualizado e ter a melhor experiência possível em excluir conta betnacional apostas esportivas online. Em suma, este caso típico demonstra o processo simples de download, instalação e benefícios de ter o aplicativo Betnacional atualizado em excluir conta betnacional seu celular. Experimente você próprio e aproveite as diversas vantagens do melhor aplicativo de apostas no Brasil!

# **Expanda pontos de conhecimento**

# **Aplicativo Betnacional para Android**

1. Acesse o site oficial da Betnacional em excluir conta betnacional seu celular. 2. Abra o menu lateral e clique no botão laranja "Baixe nosso app". 3. Clique em excluir conta betnacional "Fazer download". 4. Baixe o arquivo Betnacional APK. 5. Autorize a instalação de fontes desconhecidas em excluir conta betnacional seu celular.

# **Como jogar no Bet Nacional?**

Para jogar no Bet Nacional, você precisa fazer um cadastro e depositar uma quantia mínima (R\$1). Em seguida, escolha a modalidade e o jogo em excluir conta betnacional que deseja apostar. Você pode fazer apostas simples ou múltiplas.

# **A respeito da Betnacional**

A Betnacional é uma propriedade do grupo de apostas KGIL e está presente em excluir conta betnacional vários países, como Brasil, Portugal, Alemanha, Romênia, Grécia e Chipre.

# **Como instalar o site mobile da Estrela Bet no celular?**

Para instalar o site mobile da Estrela Bet no celular, abra o site da casa e clique na opção de compartilhamento. Em seguida, toque em excluir conta betnacional "Adicionar à tela inicial" e pronto. Um novo ícone será criado e você poderá acessá-lo rapidamente.

# **comentário do comentarista**

no site oficial da Betnacional em excluir conta betnacional seu dispositivo móvel.

- 1. Abra o menu lateral e clique no botão laranja com o texto "baixe nosso app".
- 2. Clique no botão "faa o download".
- 3. Baixe o arquivo Betnacional APK.
- 4. Autorize a instalação de fontes desconhecidas em excluir conta betnacional seu celular. Para atualizar o aplicativo Betnacional em excluir conta betnacional seu celular:
- 1. Vá em excluir conta betnacional "Configurações" no seu dispositivo móvel.
- 2. "Geral".
- 3. "Atualizações de software" ou similar, dependendo do tipo de dispositivo.
- 4. "Atualizações automáticas".
- 5. "Atualizações via Wi-Fi".

O aplicativo Betnacional oferece várias funcionalidades, como apostas ao vivo, diversos jogos

para apostar, facilidade em excluir conta betnacional realizar depósitos, navegação intuitiva e atualizações constantes. Ele torna mais fácil acompanhar a evolução dos seus jogos preferidos e fazer apostas nas melhores condições.

Algumas vantagens de utilizar o aplicativo Betnacional:

- Oferece apostas esportivas.
- Conveniência e simplicidade.
- Transparência e confiança.

Perguntas frequentes sobre o aplicativo Betnacional:

Pergunta: Como instalar o Estrela Bet no celular?

Resposta: Abra o site mobile da Estrela Bet no celular, clique na opção de compartilhamento e selecione "adicionar a tela de início".

Recomenda-se manter o aplicativo atualizado para tirar proveito das últimas funcionalidades e melhorias. Caso deseje receber atualizações automáticas, siga as etapas descritas no artigo.

#### **Informações do documento:**

Autor: symphonyinn.com Assunto: excluir conta betnacional Palavras-chave: **excluir conta betnacional** Data de lançamento de: 2024-06-29 21:31

#### **Referências Bibliográficas:**

- 1. [real bet tem limite de saque](/app/real-bet-tem-limite-de-saque-2024-06-29-id-40918.pdf)
- 2. [1xbet telegram](/1xbet-telegram-2024-06-29-id-672.pdf)
- 3. [gol a gol apostas](/pdf/gol-a-gol-apostas-2024-06-29-id-28607.html)
- 4. [novibet mexico es confiable](https://www.dimen.com.br/aid-novibet-mexico-es-confiable-2024-06-29-id-36398.shtml)